## **BAB V**

## **HASIL ANALISIS DAN PEMBAHASAN**

#### **5.1 PROFIL WEBSITE SMA N 5 TANJUNG JABUNG TIMUR**

## **5.1.1 Sejarah SMA N 5 Tanjung Jabung Timur**

Sudah lebih kurang 25 tahun silam sampai dengan saat sekarang ini sebelum dinamakan SMA Negeri 5 TJT sekolah ini sudah empat kali mengalami perubahan nama, mulai dari awal berdirinya masih swasta sampai di negerikan. Pada tahun 1990 sekolah ini mulai dirintis oleh tiga tokoh Ketua LKMD masing-masing mewakili tiga desa yaitu Desa Pandan Jaya (Bapak Martius Tarmuji), Pandan Makmur (Bapak Nurhalim) dan Pandan Lagan. Selain ketiga tokoh diatas tak kalah pentingnya tokoh yang menggerakkan sekolah ini yaitu Bapak Masum, Bapak Slamet Mutahdi dan Bapak Muchlis sebagai kepala desa Pandan Jaya waktu itu. Mereka memberi nama sekolah ini SMA LKMD Simpang Pandan, yang berlokasi di samping pasar blok D dibawah kepemimpinan Bapak Masrum dan dibantu oleh 10 orang tenaga pengajar dengan  $\pm 100$  orang siswa angkatan pertama dan lulusan pertama + hanya 6 orang [43].

Kemudian seiring dengan kemajuan IPTEK pada tahun 1994 khususnya dilingkunagan Kabupaten Tanjung Jabung yang berimbas pada meningkatnya kebutuhan belajar dibawah kepemimpinan Bapak Drs. Marsudi.H sekolah ini dikembangkan lagi dan akan terus dimajukan Masih dengan nama SMUS LKMD Simpang Pandan. Selama lebih kurang 4 tahun beliau mengabdikan diri ke Sekolah

ini sampai dengan akhir kepemimpinan beliau digantikan oleh Bapak Rojob Rangkuti, S.Pd tepatnya tanggal 31 desember 1997. Dan tepat pada 2002 sekolah ini berganti nama kembali menjadi SMUS Pandan Jaya [43].

## **5.1.2 Visi dan Misi**

Adapun Visi SMA negeri 5 Tanjung Jabung Timur adalah : ingin mewujudkan peserta didik"Beriman, Berprestasi, Berwawasan Lingkungan"

SMA Negeri 5 Tanjung Jabung Timur merumuskan misi dengan menjabarkan pencapaian visi dalam bentuk pernyataan yang terukur dan dapat dicapai sesuai skala prioritas, mencakup seluruh indikator visi [43].

- 1. Menanamkan keimanan sesuai dengan Agama yang dianut
- 2. Peserta didik berhak beribadah sesuai dengan agama yang dianutnya dan melaksanakan sesuai dengan nagama yang dianutnya.
- 3. Mendidik peserta didik yang berakhlak dan berbudi perkerti luhur
- 4. Menumbuhkembangkan prestasi akademik dan non akademik
- 5. Melaksanakan Pembinaan Profesionalisme Guru secara Kontinu.
- 6. Meningkatkan kemampuan dalam bidang teknologi
- 7. Menumbuhkan rasa kebersamaan antar komunitas sekolah
- 8. Menciptakan lingkungan yang asri

Adapun tampilan utama dari website SMA N 5 Tanjung Jabung Timur dapat dilihat pada gambar 5.1 berikut

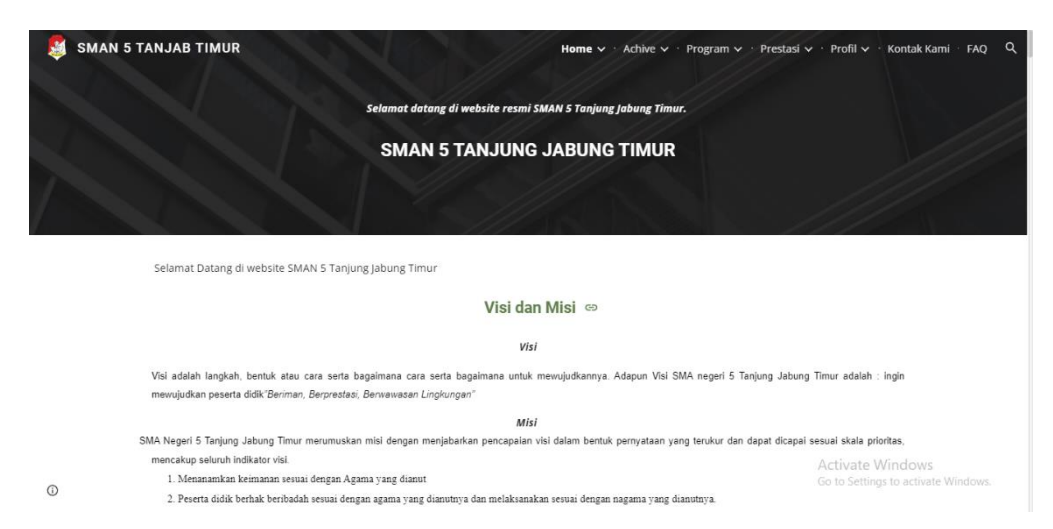

**Gambar 5. 1 Halaman Utama SMA N 5 Tanjabtim**

#### **5.2 DATA RESPONDEN**

Data responden yang didapat dalam penelitian ini merupakan hasil dari penyebaran kuesioner kepada para responden yaitu pengguna website SMA N 5 Tanjung Jabung Timur, setelah menyebarkan kuesioner melalui google form selama kurang lebih dua minggu maka di dapatkan sebanyak 245 orang responden. Berikut ini adalah gambaran umum dari responden yang telah mengisi kuesioner.

## **A. Jenis Kelamin**

Berdasarkan data yang telah diperoleh dan dikumpulkan dari kuisioner yang telah disebarkan melalui link Google Form, maka didapatkan data kuisioner berdasarkan jenis kelamin sebagaimana ditunjukkan pada tabel dibawah ini

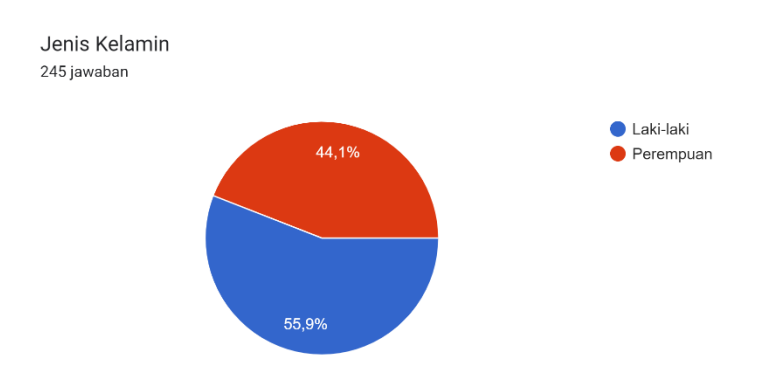

**Gambar 5. 2 Diagram Hasil Jenis Kelamin**

| NO | <b>Jenis Kelamin</b> | Jumlah | <b>Presentase</b> |
|----|----------------------|--------|-------------------|
|    | Laki-laki            | 137    | 55,9%             |
|    | Perempuan            | 108    | 44,1%             |
|    | <b>TOTAL</b>         | 245    | 100%              |

**Tabel 5. 1 Responden Berdasarkan Jenis Kelamin**

Pada gambar diatas menunjukkan bahwa responden laki – laki berjumlah 137 orang dengan persentase 55,9%, sedangkan responden perempuan berjumlah 108 orang dengan persentase 44,1%. Hal tersebut menunjukkan bahwa jumlah responden laki-laki lebih besar dibandingkan responden perempuan yang berarti pengguna website SMA negeri 5 Tanjung Jabung Timur lebih banyak laki-laki.

## **B. Umur**

Berdasarkan data yang telah diperoleh dan dikumpulkan dari kuisioner yang telah disebarkan melalui link Google Form, maka didapatkan data kuisioner berdasarkan umur sebagaimana ditunjukkan pada tabel dibawah ini.

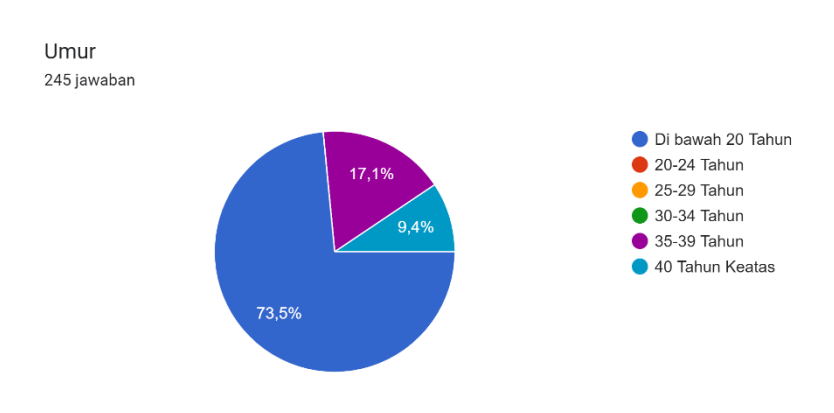

**Gambar 5. 3 Diagram Hasil Umur**

| NO             | Umur              | Jumlah   | <b>Presentase</b> |
|----------------|-------------------|----------|-------------------|
| 1              | Di bawah 20 Tahun | 180      | 73,5%             |
| $\overline{2}$ | 20-24 Tahun       | 0        | 0%                |
| 3              | $25-29$ Tahun     | $\theta$ | 0%                |
| $\overline{4}$ | 30-34 Tahun       | $\left($ | 0%                |
| 5              | 35-39 Tahun       | 42       | 17,1%             |
| 6              | 40 Tahun keatas   | 23       | 9,4%              |
|                | <b>TOTAL</b>      | 245      | 100%              |

**Tabel 5. 2 Responden Berdasarkan Umur**

Pada tabel diatas menunjukkan bahwa responden dengan umur dibawah 20 tahun berjumlah 180 orang persentase 73,5%, responden dengan umur 20-24 tahun berjumlah 0 orang dengan persentase 0%, responden dengan umur diatas 25-29 tahun berjumlah 0 orang dengan persentase 0%, responden dengan umur diatas 30- 34 tahun berjumlah 0 orang dengan persentase 0%, responden dengan umur 35-39 tahun berjumlah 42 orang dengan persentase 17,1%, dan responden dengan umur 40 Tahun Keatas berjumlah 23 dengan presentase 9,4%. Hal tersebut menunjukkan bahwa responden dengan umur dibawah 20 tahun merupakan responden paling banyak dalam pengisian kuisioner ini.

## **C. Pekerjaan**

Berdasarkan data yang telah diperoleh dan dikumpulkan dari kuisioner yang disebarkan melalui link Google Form, maka diperoleh data kuisioner berdasarkan pekerjaan sebagaimana ditunjukkan pada tabel dibawah ini :

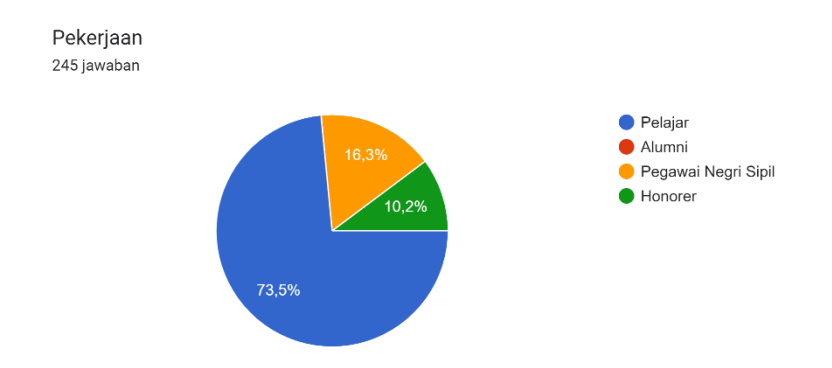

## **Gambar 5. 4 Diagram Hasil Pekerjaan**

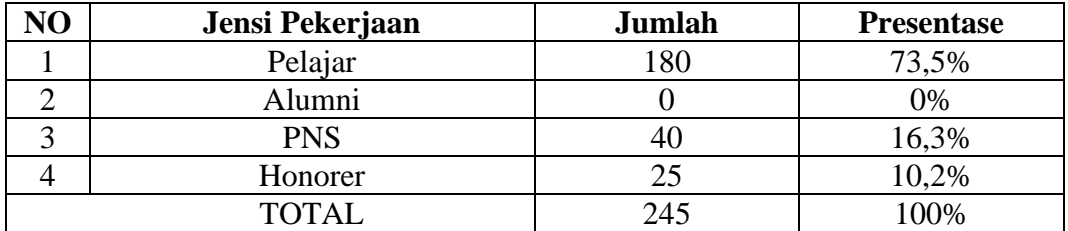

#### **Tabel 5. 3 Responden Berdasarkan Pekerjaan**

Pada tabel diatas menunjukkan bahwa responden sebagai pelajar berjumlah 180 orang dengan persentase 73,5%, responden sebagai alumni berjumlah 0 orang dengan persentase 0%, responden yang bekerja sebagai PNS berjumlah 40 orang dengan persentase 16,3%, responden yang bekerja sebagai honorer berjumlah 25 orang dengan persentase 10,2%. Hal tersebut menunjukkan bahwa responden sebagai pelajar lebih banyak daripada pekerjaan lainnya.

## **5.3 TAHAP ANALISIS**

## **5.3.1 Uji Validitas**

Uji Validitas dilakukan untuk menguji masing-masing variabel yaitu *Usability* (X1), *Information Quality* (X2), *Service Interaction Quality* (X3), Kepuasan Pengguna (Y) dengan menggunakan SPSS. Uji Validitas dilakukan dengan cara membandingkan angka r hitung dan r tabel. Jika r hitung lebih besar dari r tabel maka item tersebut dikatakan valid dan sebaliknya jika r hitung lebih kecil dari r tabel maka item dikatakan tidak valid [44].

|          |                 | Tabel Distribusi r |               |                      |        |        |  |  |
|----------|-----------------|--------------------|---------------|----------------------|--------|--------|--|--|
| df (N-2) |                 |                    |               | Tingkat Signifikansi |        |        |  |  |
|          | <b>One Tail</b> | 0.05               | 0.025         | 0.01                 | 0.005  | 0.0005 |  |  |
|          | <b>Two Tail</b> | 0.1                | 0.05          | 0.02                 | 0.01   | 0.001  |  |  |
| 230      |                 | 0.1083             | 0.1288        | 0.1527               | 0.1688 | 0.2147 |  |  |
| 231      |                 | 0.1080             | 0.1286        | 0.1523               | 0.1684 | 0.2142 |  |  |
| 232      |                 | 0.1078             | 0.1283        | 0.1520               | 0.1681 | 0.2138 |  |  |
| 233      |                 | 0.1076             | 0.1280        | 0.1517               | 0.1677 | 0.2133 |  |  |
| 234      |                 | 0.1073             | 0.1277        | 0.1514               | 0.1674 | 0.2129 |  |  |
| 235      |                 | 0.1071             | 0.1275        | 0.1510               | 0.1670 | 0.2124 |  |  |
| 236      |                 | 0.1069             | 0.1272        | 0.1507               | 0.1667 | 0.2120 |  |  |
| 237      |                 | 0.1067             | 0.1269        | 0.1504               | 0.1663 | 0.2115 |  |  |
| 238      |                 | 0.1064             | 0.1267        | 0.1501               | 0.1660 | 0.2111 |  |  |
| 239      |                 | 0.1062             | 0.1264        | 0.1498               | 0.1656 | 0.2107 |  |  |
| 240      |                 | 0.1060             | 0.1261        | 0.1495               | 0.1653 | 0.2102 |  |  |
| 241      |                 | 0.1058             | 0.1259        | 0.1492               | 0.1650 | 0.2098 |  |  |
| 242      |                 | 0.1055             | <u>0 1256</u> | 0.1489               | 0.1646 | 0.2094 |  |  |
| 243      |                 | 0.1053             | 0.1254        | 0.1486               | 0.1643 | 0.2090 |  |  |
| 244      |                 | 0.1051             | 0.1251        | 0.1483               | 0.1640 | 0.2085 |  |  |
| 245      |                 | 0.1049             | 0.1249        | 0.1480               | 0.1636 | 0.2081 |  |  |
| 246      |                 | 0.1047             | 0.1246        | 0.1477               | 0.1633 | 0.2077 |  |  |
| 247      |                 | 0.1045             | 0.1244        | 0.1474               | 0.1630 | 0.2073 |  |  |
| 248      |                 | 0.1043             | 0.1241        | 0.1471               | 0.1626 | 0.2069 |  |  |
| 249      |                 | 0.1041             | 0.1239        | 0.1468               | 0.1623 | 0.2065 |  |  |
| 250      |                 | 0.1039             | 0.1236        | 0.1465               | 0.1620 | 0.2061 |  |  |

**Tabel 5. 4 Nilai r Tabel**

Bisa dilihat dari tabel 5.4 diatas cara menghitung nilai r tabel dengan ketentuan (df = n-2) dengan signifikansi 5%, maka (df =  $245 - 2$ ) menjadi (df = 243), dengan nilai signifikansi 5% didapatkan angka r tabel yaitu 0,1254. Setelah mendapatkan r tabel yaitu 0,1254, maka r hitung sudah bisa dibandingkan menggunakan aplikasi SPSS, hasil perhitungan SPSS atau r hitung bisa dilihat pada tabel 5.5 berikut.

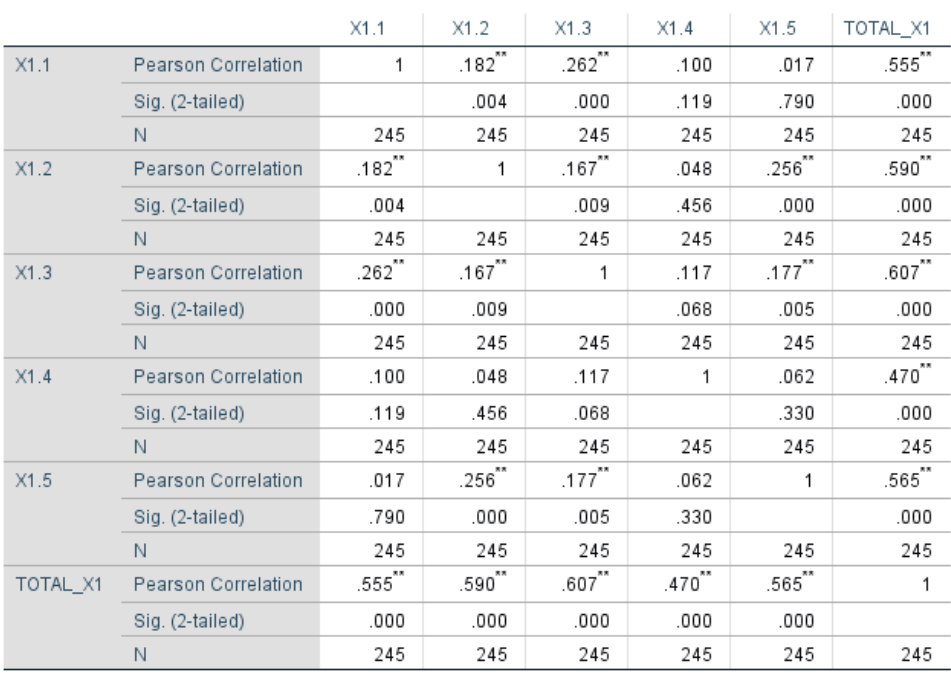

## **Tabel 5. 5 Hasil Uji Validitas Usability (X1)**

Correlations

\*\*. Correlation is significant at the 0.01 level (2-tailed).

Penjelasan dari output uji validasi X1 menggunakan SPSS adalah nilai r dari tabel r statistik didapakan sebesar 0,1254. Pada uji itu validasi yang dilakukan pada variabel *Usability Quality* (X1) yang dapat dilihat pada kolom korelasi, diketahui bahwa semua nilai r hitung lebih besar dari r tabel, yang artinya semua indikator pada kuesioner tersebut dinyatakan valid. Untuk lebih jelas dapat dilihat pada tabel tabel 5.6 berikut :

**Tabel 5. 6 Rangkuman Uji Validitas Usability (X1)**

| NO             | <b>R</b> Hitung | <b>R</b> Tabel | Keterangan |
|----------------|-----------------|----------------|------------|
|                | 0,555           | 0,1254         | Valid      |
| $\overline{2}$ | 0,590           | 0,1254         | Valid      |
| 3              | 0,607           | 0,1254         | Valid      |
| $\overline{4}$ | 0,470           | 0,1254         | Valid      |
| 5              | 0,565           | 0,1254         | Valid      |

Diketahui dari tabel 5.6 diatas, hasil korelasi dari setiap instrumen yang menghasilkan nilai r hitung, dimana instrumen X1.1 dengan skor 0,555 dan seterusnya dengan total menunjukan nilai r hitung lebih besar dari nilai r tabel yaitu 0,1254 maka dapat disimpulkan bahwa semua pertanyaan mengenai *Usibility* (X1) dinyatakan valid.

Berdasarkan tabel 5.6 item pertanyaan yang memiliki nilai validitas paling tinggi adalah X1.3 ("*Website* SMAN 5 Tanjung Jabung Timur memiliki tampilan menarik") dengan r hitung sebesar 0,607 sedangkan item yang memliki nilai validitas paling rendah adalah X1.4 ("S Tampilan *website* SMAN 5 Tanjung Jabung Timur sudah sesuai dengan tipenya yang merupakan penyedia layanan pendidikan") dengan r hitung sebesar 0,470.

|          |                     | X2.1  | X2.2        | X2.3        | X2.4  | X2.5        | TOTAL_X2 |
|----------|---------------------|-------|-------------|-------------|-------|-------------|----------|
| X2.1     | Pearson Correlation | 1     | .104        | .107        | .073  | .265"       | .558**   |
|          | Sig. (2-tailed)     |       | .103        | .094        | .257  | .000        | .000     |
|          | N                   | 245   | 245         | 245         | 245   | 245         | 245      |
| X2.2     | Pearson Correlation | .104  | 1           | .109        | .231" | $.176^{**}$ | .575**   |
|          | Sig. (2-tailed)     | .103  |             | .088        | .000  | .006        | .000     |
|          | N                   | 245   | 245         | 245         | 245   | 245         | 245      |
| X2.3     | Pearson Correlation | .107  | .109        | 1           | .121  | .072        | .514     |
|          | Sig. (2-tailed)     | .094  | .088        |             | .058  | .261        | .000     |
|          | N                   | 245   | 245         | 245         | 245   | 245         | 245      |
| X2.4     | Pearson Correlation | .073  | .231"       | .121        | 1     | .064        | .521"    |
|          | Sig. (2-tailed)     | .257  | .000        | .058        |       | .322        | .000     |
|          | N                   | 245   | 245         | 245         | 245   | 245         | 245      |
| X2.5     | Pearson Correlation | .265" | $.176^{**}$ | .072        | .064  | 1           | .595"    |
|          | Sig. (2-tailed)     | .000  | .006        | .261        | .322  |             | .000     |
|          | N                   | 245   | 245         | 245         | 245   | 245         | 245      |
| TOTAL_X2 | Pearson Correlation | .558" | .575"       | $.514^{-7}$ | .521  | .595"       | 1        |
|          | Sig. (2-tailed)     | .000  | .000        | .000        | .000  | .000        |          |
|          | N                   | 245   | 245         | 245         | 245   | 245         | 245      |

**Tabel 5. 7 Hasil Uji Validitas Information Quality (X2)**

Correlations

\*\*. Correlation is significant at the 0.01 level (2-tailed).

Penjelasan dari output uji validasi X2 menggunakan SPSS adalah nilai r dari tabel r statistik didapakan sebesar 0,1254. Pada uji itu validasi yang dilakukan pada variabel *Information Quality* (X2) yang dapat dilihat pada kolom korelasi, diketahui bahwa semua nilai r hitung lebih besar dari r tabel, yang artinya semua indikator pada kuesioner tersebut dinyatakan valid. Untuk lebih jelas dapat dilihat pada tabel tabel 5.8 berikut :

| NO             | <b>R</b> Hitung | <b>R</b> Tabel | Keterangan |
|----------------|-----------------|----------------|------------|
|                | 0,558           | 0,1254         | Valid      |
| $\overline{2}$ | 0,575           | 0,1254         | Valid      |
| 3              | 0,514           | 0,1254         | Valid      |
| 4              | 0,521           | 0,1254         | Valid      |
| 5              | 0,595           | 0,1254         | Valid      |

**Tabel 5. 8 Rangkuman Uji Validitas Information Quality (X2)**

Diketahui dari tabel 5.8 diatas, hasil korelasi dari setiap instrumen yang menghasilkan nilai r hitung, dimana instrumen X2.1 dengan skor 0,558 dan seterusnya dengan total menunjukan nilai r hitung lebih besar dari nilai r tabel yaitu 0,1254 maka dapat disimpulkan bahwa semua pertanyaan mengenai *Information Quality* (X2) dinyatakan valid.

Berdasarkan tabel 5.8 item pertanyaan yang memiliki nilai validitas paling tinggi adalah X2.5 ("*Website* SMAN 5 Tanjung Jabung Timur memberikan informasi yang mudah di mengerti") dengan r hitung sebesar 0,595, sedangkan item yang memliki nilai validitas paling rendah adalah X2.3 ("*Website* SMAN 5 Tanjung Jabung Timur selalu memberikan informasi yang selalu up to date") dengan r hitung sebesar 0,514**.**

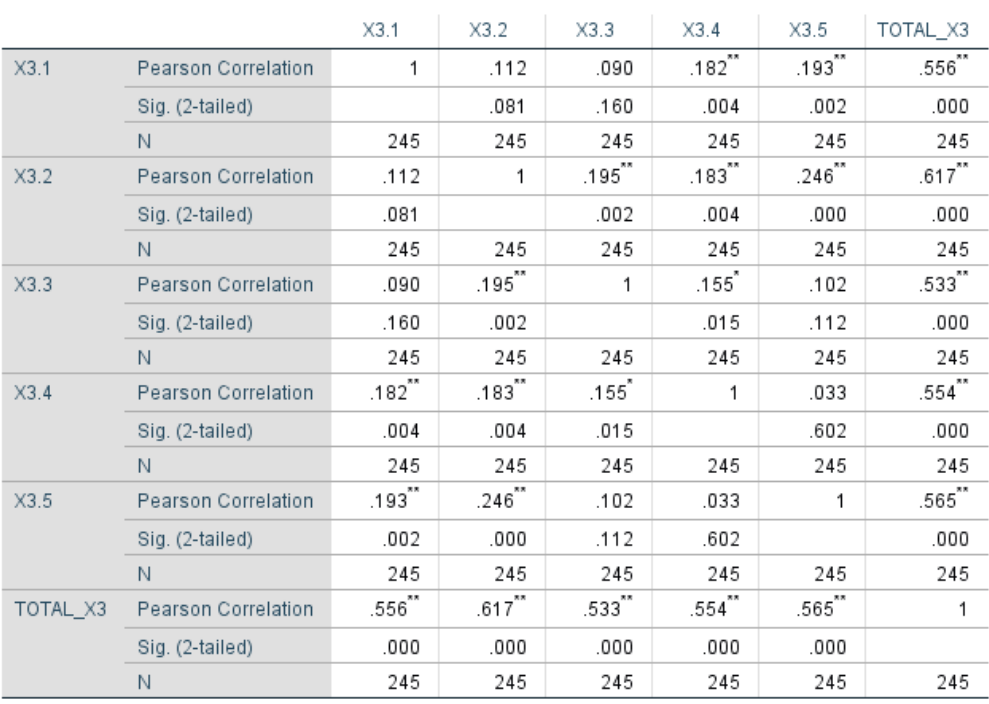

## **Tabel 5. 9 Hasil Uji Validitas Service Interaction Quality (X3)**

Correlations

\*\*. Correlation is significant at the 0.01 level (2-tailed).

\*. Correlation is significant at the 0.05 level (2-tailed).

Penjelasan dari output uji validasi X3 menggunakan SPSS adalah nilai r dari tabel r statistik didapakan sebesar 0,1254. Pada uji itu validasi yang dilakukan pada variabel *Service Interaction Quality* (X3) yang dapat dilihat pada kolom korelasi, diketahui bahwa semua nilai r hitung lebih besar dari r tabel, yang artinya semua indikator pada kuesioner tersebut dinyatakan valid. Untuk lebih jelas dapat dilihat pada tabel tabel 5.10 berikut :

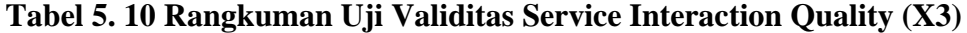

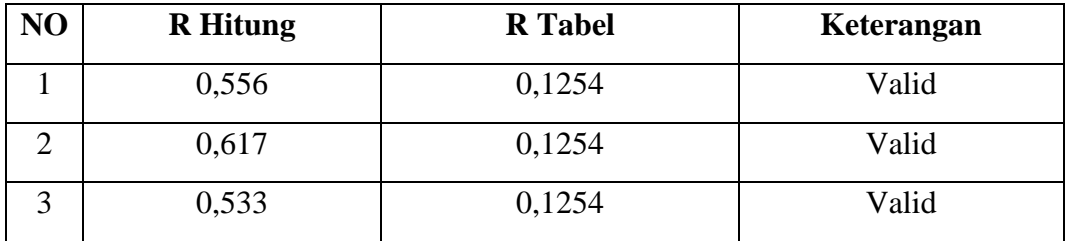

|   | 0,554 | 0,1254 | Valid |
|---|-------|--------|-------|
| ັ | 0,565 | 0,1254 | Valid |

Diketahui dari tabel 5.10 diatas, hasil korelasi dari setiap instrumen yang menghasilkan nilai r hitung, dimana instrumen X3.1 dengan skor 0,556 dan seterusnya dengan total menunjukan nilai r hitung lebih besar dari nilai r tabel yaitu 0,1254 maka dapat disimpulkan bahwa semua pertanyaan mengenai *Service Interaction Quality* (X3) dinyatakan valid.

Berdasarkan tabel 5.10 item pertanyaan yang memiliki nilai validitas paling tinggi adalah X3.2 ("Dokumen yang dapat di unduh dari *website* SMAN 5 Tanjung Jabung Timur aman dan bebas dari virus") dengan r hitung sebesar 0,617 sedangkan item yang memliki nilai validitas paling rendah adalah X3.3 ("Website SMAN 5 Tanjung Jabung Timur memberikan rasa aman dalam menyampaikan data pribadi") dengan r hitung sebesar 0,533.

|         |                     | Y.1   | Y.2                  | Y.3         | Y.4                  | Y.5           | TOTAL_Y      |
|---------|---------------------|-------|----------------------|-------------|----------------------|---------------|--------------|
| Y.1     | Pearson Correlation | 1     | .137                 | $.190^{**}$ | .032                 | $.167^{**}$   | $.548^{**}$  |
|         | Sig. (2-tailed)     |       | .033                 | .003        | .613                 | .009          | .000         |
|         | N                   | 245   | 245                  | 245         | 245                  | 245           | 245          |
| Y.2     | Pearson Correlation | .137  | 1                    | .069        | $.244$ <sup>**</sup> | $.165^{**}$   | .572"        |
|         | Sig. (2-tailed)     | .033  |                      | .280        | .000                 | .010          | .000         |
|         | N                   | 245   | 245                  | 245         | 245                  | 245           | 245          |
| Y.3     | Pearson Correlation | .190" | .069                 | 1           | .115                 | .189          | .556         |
|         | Sig. (2-tailed)     | .003  | .280                 |             | .071                 | .003          | .000         |
|         | N                   | 245   | 245                  | 245         | 245                  | 245           | 245          |
| Y.4     | Pearson Correlation | .032  | $.244$ <sup>**</sup> | .115        | 1                    | .150          | .535"        |
|         | Sig. (2-tailed)     | .613  | .000                 | .071        |                      | .019          | .000         |
|         | N                   | 245   | 245                  | 245         | 245                  | 245           | 245          |
| Y.5     | Pearson Correlation | .167  | $.165^{**}$          | .189        | .150                 | 1             | $.603^{'''}$ |
|         | Sig. (2-tailed)     | .009  | .010                 | .003        | .019                 |               | .000         |
|         | N                   | 245   | 245                  | 245         | 245                  | 245           | 245          |
| TOTAL Y | Pearson Correlation | .548" | $.572$ <sup>**</sup> | .556        | .535                 | $.603^{''''}$ | 1            |
|         | Sig. (2-tailed)     | .000  | .000                 | .000        | .000                 | .000          |              |
|         | N                   | 245   | 245                  | 245         | 245                  | 245           | 245          |

**Tabel 5. 11 Hasil Uji Validitas Kepuasan Pengguna(Y)**

Correlations

\*. Correlation is significant at the 0.05 level (2-tailed).

\*\*. Correlation is significant at the 0.01 level (2-tailed).

Penjelasan dari output uji validasi Y menggunakan SPSS adalah nilai r dari tabel r statistik didapakan sebesar 0,1254. Pada uji itu validasi yang dilakukan pada variabel Kepuasan Pengguna (Y) yang dapat dilihat pada kolom korelasi, diketahui bahwa semua nilai r hitung lebih besar dari r tabel, yang artinya semua indikator pada kuesioner tersebut dinyatakan valid. Untuk lebih jelas dapat dilihat pada tabel tabel 5.12 berikut :

**Tabel 5. 12 Rangkuman Uji Validitas Kepuasan Pengguna (Y)**

| NO         | <b>R</b> Hitung | <b>R</b> Tabel | Keterangan |
|------------|-----------------|----------------|------------|
|            | 0,548           | 0,1254         | Valid      |
|            | 0,572           | 0,1254         | Valid      |
| $\sqrt{2}$ | 0,556           | 0,1254         | Valid      |

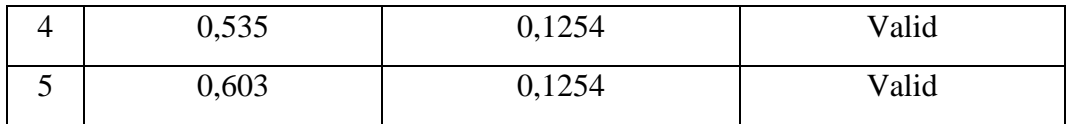

Diketahui dari tabel 5.12 diatas, hasil korelasi dari setiap instrumen yang menghasilkan nilai r hitung, dimana instrumen Y1 dengan skor 0,548 dan seterusnya dengan total menunjukan nilai r hitung lebih besar dari nilai r tabel yaitu 0,1254 maka dapat disimpulkan bahwa semua pertanyaan mengenai *Service Interaction Quality* (X3) dinyatakan valid.

Berdasarkan tabel 5.12 item pertanyaan yang memiliki nilai validitas paling tinggi adalah Y5 ("Saya mengajak orang lain untuk mengakses *website* SMAN 5 Tanjung Jabung Timur") dengan r hitung sebesar 0,603 sedangkan item yang memliki nilai validitas paling rendah adalah Y4 ("Saya suka dengan *website* SMAN 5 Tanjung Jabung Timur secara keseluruhan ") dengan r hitung sebesar 0,535.

#### **5.3.2 Uji Reliabilitas**

Uji reliabilitas merupakan uji yang digunakan untuk memastikan apakah pertanyaan kuesioner penelitian yang digunakan untuk mengumpulkan data penelitian reliabel atau tidak. Uji reliabilitas ini juga bertujuan untuk mengetahui apakah data yang dihasilkan dapat di andalkan atau bersifat tangguh. Adapun dasar pengambilan pkeputusan dalam uji reliabilitas adalah sebagai berikut [33] :

- 1. Jika nilai *Cronbach Alpha* > 0,60 maka kuesioner atau angket dinyatakan reliabel atau konsisten.
- 2. Jika nilai *Cronbach Alpha* < 0,60 maka kuesioner atau angket dinyatakan tidak reliabel atau konsisten.

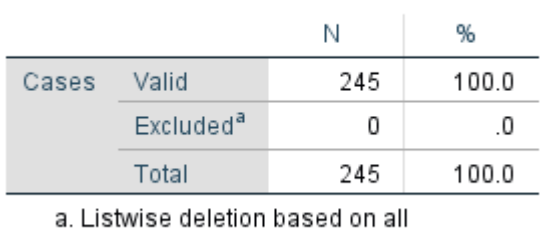

#### **Tabel 5. 13 Uji Reliabilitas Usability (Summary)**

**Case Processing Summary** 

variables in the procedure.

Gambar output diatas menunjukkan informasi tentang jumlah sampel atau responden (n) yang di analisis dalam aplikasi SPSS yakni n sebanyak 245 orang responden. Karena tidak ada data yang kosong atau semua jawaban responden terisi semua pada instrumen pertanyaan *Usability* (X1), maka dinyatakan valid 100%.

**Tabel 5. 14 Uji Reliabilitas Usability (Statistics)**

| Cronbach's<br>Alpha | N of Items |
|---------------------|------------|
| .444                | 5          |

## **Reliability Statistics**

Gambar output diatas diketahui ada N of items (banyaknya item pertanyaan) ada 5 buah item dari variabel *Usability* (X1) dengan nilai *cronbach's alpha* sebesar 0,444. Karena nilai *cronbach's alpha* 0,444, maka dapat disimpulkan bahwa item pertanyaan kuesioner berdasarkan interpretasi nilai r adalah reliabel karena nilai *cronbach's alpha* 0,444 > 0,60.

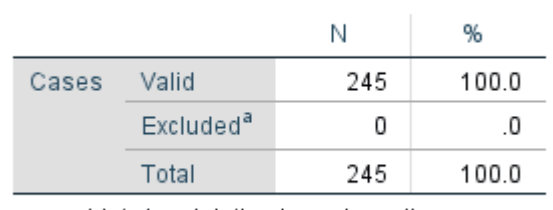

**Case Processing Summary** 

## **Tabel 5. 15 Uji Reliabilitas Information Quality (Summary)**

a. Listwise deletion based on all variables in the procedure.

Gambar output diatas menunjukkan informasi tentang jumlah sampel atau responden (n) yang di analisis dalam aplikasi SPSS yakni n sebanyak 245 orang responden. Karena tidak ada data yang kosong atau semua jawaban responden terisi semua pada instrumen pertanyaan *Information Quality* (X2), maka dinyatakan valid 100%.

**Tabel 5. 16 Uji Reliabilitas Information Quality (Statistics)**

| Cronbach's<br>Alpha | N of Items |
|---------------------|------------|
| .431                | 5          |

**Reliability Statistics** 

Gambar output diatas diketahui ada N of items (banyaknya item pertanyaan) ada 5 buah item dari variabel *Information Quality* (X2) dengan nilai *cronbach's alpha* sebesar 0,431. Karena nilai *cronbach's alpha* 0,431, maka dapat disimpulkan bahwa item pertanyaan kuesioner berdasarkan interpretasi nilai r adalah reliabel karena nilai *cronbach's alpha* 0,431 > 0,60.

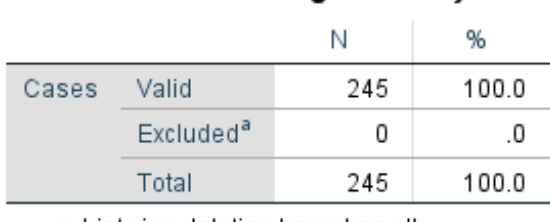

## **Tabel 5. 17 Uji Reliabilitas Service Interaction Quality (Summary)**

**Case Processing Summary** 

a. Listwise deletion based on all variables in the procedure.

Gambar output diatas menunjukkan informasi tentang jumlah sampel atau responden (n) yang di analisis dalam aplikasi SPSS yakni n sebanyak 245 orang responden. Karena tidak ada data yang kosong atau semua jawaban responden terisi semua pada instrumen pertanyaan *Service Interaction Quality* (X3), maka dinyatakan valid 100%.

**Tabel 5. 18 Uji Reliabilitas Service Interaction Quality (Statistics)**

**Reliability Statistics** 

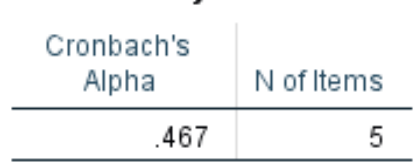

Gambar output diatas diketahui ada N of items (banyaknya item pertanyaan) ada 5 buah item dari variabel *Service Interaction Quality* (X3) dengan nilai *cronbach's alpha* sebesar 0,467. Karena nilai *cronbach's alpha* 0,467, maka dapat disimpulkan bahwa item pertanyaan kuesioner berdasarkan interpretasi nilai r adalah reliabel karena nilai *cronbach's alpha* 0,467 > 0,60.

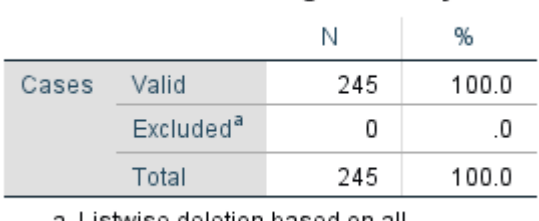

**Case Processing Summary** 

## **Tabel 5. 19 Uji Reliabilitas Kepuasan Pengguna (Summary)**

a. Listwise deletion based on all variables in the procedure.

Gambar output diatas menunjukkan informasi tentang jumlah sampel atau responden (n) yang di analisis dalam aplikasi SPSS yakni n sebanyak 245 orang responden. Karena tidak ada data yang kosong atau semua jawaban responden terisi semua pada instrumen pertanyaan Kepuasan Pengguna (Y), maka dinyatakan valid 100%.

## **Tabel 5. 20 Uji Reliabilitas Kepuasan Pengguna (Statistics)**

**Reliability Statistics** 

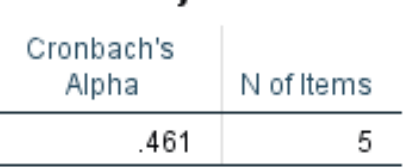

Gambar output diatas diketahui ada N of items (banyaknya item pertanyaan) ada 5 buah item dari variabel Kepuasan Pengguna (Y) dengan nilai *cronbach's alpha* sebesar 0,461. Karena nilai *cronbach's alpha* 0,461, maka dapat disimpulkan bahwa item pertanyaan kuesioner berdasarkan interpretasi nilai r adalah reliabel karena nilai *cronbach's alpha* 0,461 > 0,60.

| N <sub>O</sub> | <b>Variabel</b>                  | Nilai Cronbach Alpha | Keterangan |
|----------------|----------------------------------|----------------------|------------|
|                | Usability $(X1)$                 | 0,444 > 0,60         | Reliabel   |
| $\overline{2}$ | Information Quality (X2)         | 0,431 > 0,60         | Reliabel   |
| 3              | Service Interaction Quality (X3) | 0,467 > 0,60         | Reliabel   |
| 4              | Kepuasan Pengguna (Y)            | 0,461 > 0,60         | Reliabel   |

**Tabel 5. 21 Rangkuman Hasil Uji Reliabilitas**

Pada tabel 5.21 diatas ini adalah rangkuman dari hasil uji reliabilitas maka terdapat pada intrumen yang memiliki nilai reliabilitas paling tinggi adalah *Service Interaction Quality* (X3) dengan r hitung sebesar 0,467, sedangkan instrumen yang memliki nilai reliabilitas paling rendah adalah X2 dengan r hitung sebesar 0,431.

## **5.3.3 Uji Normalitas**

Dalam penelitian ini uji normalitas yang dilakukan menggunakan P-P plot, data bisa dikatakan normal apabila titik-titik mengikuti garis diagonalnya. Dari grafik dibawah dapat diketahui bahwa titik-titik menyebar disekitar garis dan mengikuti arah garis diagonal, maka data terdistribusi dengan normal dan model regresi telah memenuhi asumsi normalitas [45].

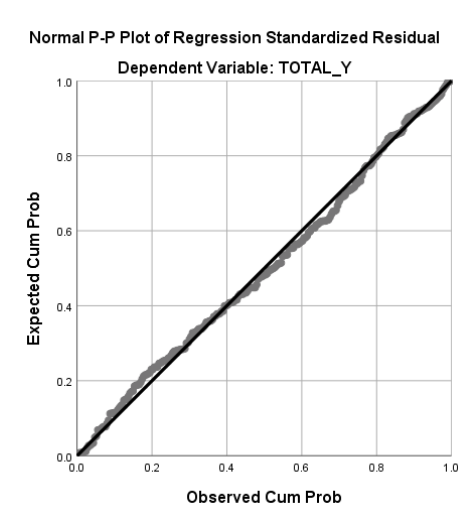

**Gambar 5. 5 Normalisasi Grafik P-p plot**

Selain menggunakan P-plot normalitas dapat dilakukan dengan histogram, pada grafik histogram memiliki ketentuan apabila grafik membentuk pola lonceng dapat disimpulkan bahwa data dalam variabel berdistribusi normal dan sebaliknya jika tidak membentuk pola lonceng maka di kata kan tidak normal, dapat dilihat pada gambar 5.6 dibawah grafik histofram membentuk pola lonceng, sehingga dikatakan normal [45].

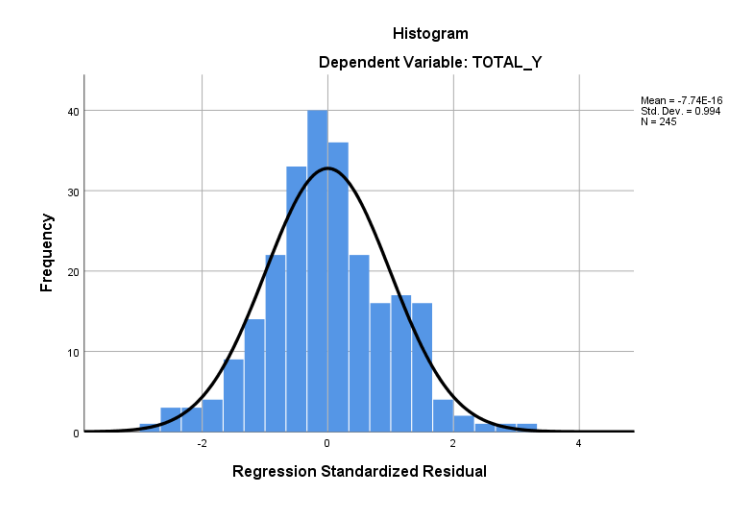

**Gambar 5. 6 Normalisasi Grafik Histogram**

## **5.3.4 Uji Multikolinearitas**

Uji multikolinearitas bertujuan untuk menguji apakah model regresi ditemukan adanya korelasi atau hubungan antar variabel (independen) dengan melihat nilai Tolerance dan VIF (Variant Inflation Factor) pada model regresi. Uji multikolinearitas bertujuan untuk menguji apakah model regresi ditemukan adanya korelasi atau hubungan antar variabel (independen) dengan melihat nilai Tolerance dan VIF (Variant Inflation Factor) pada model regresi [34].

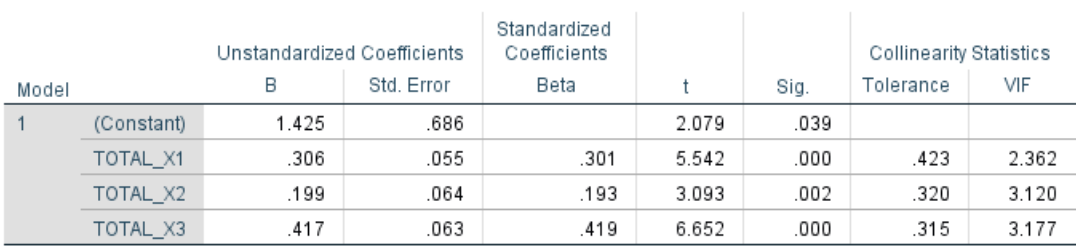

## **Tabel 5. 22 Hasil Uji Multikolinearitas**

Coefficients<sup>a</sup>

a. Dependent Variable: TOTAL\_Y

Dari hasil uji multikolinearitas di atas, didapatkan bahwa nilai dari tolerance dari data varuabel X1 didapatkan nilai 0,423 dan nilai Statistics VIF 2,362 dan data seterusnya sehingga memenuhi syarat. Untuk rangkuman hasil uji multikolinearitas lebih jelasnya dapat dilihat pada tabel 5.23 berikut.

| <b>Variabel</b> | <b>Tolerance</b> | VIF           | Keterangan                      |
|-----------------|------------------|---------------|---------------------------------|
| X1              | 0,423 > 0,10     | 2,362 < 10,00 | Tidak Terjadi Multikolinearitas |
| X2              | 0,320 > 0,10     | 3,120 < 10,00 | Tidak Terjadi Multikolinearitas |
| X <sub>3</sub>  | 0,315 > 0,10     | 3,177 < 10,00 | Tidak Terjadi Multikolinearitas |

**Tabel 5. 23 Rangkuman Hasil Uji Multikolinearitas**

Dari hasil uji multikolinearitas dapat dilihat nilai Tolerance nya dari ketiga variabel independen lebih dari 0,10 dan nilai VIF kurang dari 10,00 jadi kesimpulan bahwa tidak ada yang terjadi masalah multikolinearitas pada model regresi. Tujuan dari multikolinaritas untuk menguji apakah dalam model regresi ditemukan adanya variabel bebas. Model korelasi yang baik seharusnya tidak terjadi korelasi variabel bebas.

#### **5.3.5 Uji Heteroskedastisitas**

Uji heteroskedastisitas pada penelitian ini menggunakan uji Scatterplot. Dengan pengambilan kesimpulan jika titik-titik menyebar diatas atau dibawah dan titik membentuk suatu pola, pola tertentu maka tidak terjadi heteroskedastisitas, dapat dilihat dari hasil uji heteroskedastisitas yang telah dilakukan, didapatkan bahwa tidak terjadi heteroskedastisitas karena titik-titik menyebar diatas atau dibawah dan tidak membentuk pola tertentu [46].

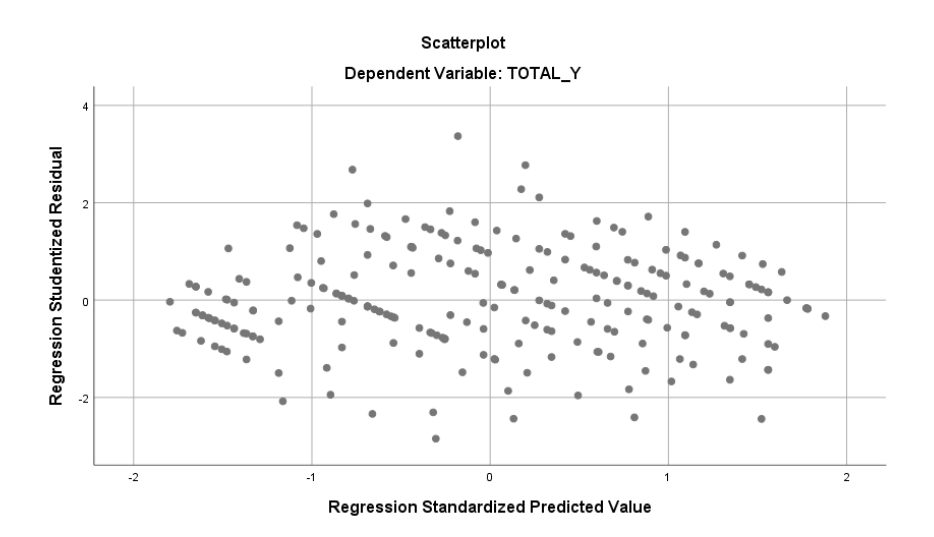

**Gambar 5. 7 Uji heteroskedastisitas**

#### **5.3.6 Uji Autokorelasi**

Model regresi yang baik mengisyarakatkan tidak adanya masalah autokorelasi, untuk mendeteksi ada tidaknya autokorelasi umumnya dilakukan dengan menggunakan uji Durbin-Watson (Dw test). Output dari uji autokorelasi Dengan menggunakan SPSS hasilnya dapat dilihat pada tabel 5.24 berikut.

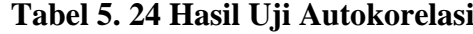

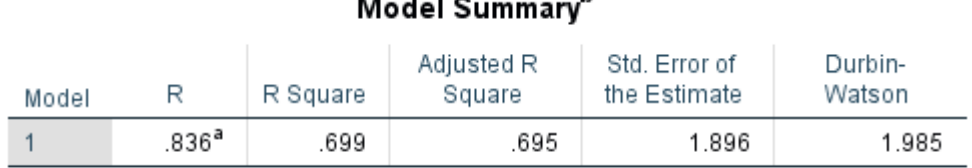

#### $\mathbf b$  $\cdots$

a. Predictors: (Constant), TOTAL\_X3, TOTAL\_X1, TOTAL\_X2

b. Dependent Variable: TOTAL\_Y

Setelah mendapatkan nilai dari Durbin-Watson dari tabel 5.24, maka akan menentukan nilai tabel dari Durbin-Watson dengan ketentuan Nilai dL dan dU dapat dilihat pada tabel Durbin-Watson pada signifikansi 0,05, n=245, k=3 (n adalah jumah data dan k adalah jumlah variabel independen). melihat pada tabel 5.25 berikut.

| T=6 to 100, K=2 to 21 (K)                 | T=100 to 200, K=2 to 21                   | T=200,210,220,,500,                            |  |  |
|-------------------------------------------|-------------------------------------------|------------------------------------------------|--|--|
| $\leq$ T-4)                               |                                           | $K=2$ to 21                                    |  |  |
| K includes intercept                      | K includes intercept                      | K includes intercept                           |  |  |
|                                           |                                           |                                                |  |  |
| T<br>K<br>dL<br>dU                        | т<br>K<br>dL<br>dU                        | т<br>K<br>dL<br>dU                             |  |  |
| 18.<br>4. 0.93310 1.69614                 | 2 <sup>2</sup><br>1.66103 1.69981<br>104. | 240.<br>2.<br>1.78012 1.79685                  |  |  |
| 5. 0.82044 1.87189<br>18.                 | 3. 1.64147 1.71976<br>104.                | 240.<br>3.<br>1.77171<br>1.80530               |  |  |
| 6. 0.70984 2.06000<br>18.                 | 104.<br>4.<br>1.62165 1.74015             | 240.<br>1.76325<br>$\overline{4}$ .<br>1.81384 |  |  |
| 7. 0.60301 2.25750<br>18.                 | 104.<br>5.<br>1.60157 1.76098             | 240.<br>5.<br>1.75473<br>1.82246               |  |  |
| 8. 0.50158 2.46122<br>18.                 | 1.58126<br>104.<br>6.<br>1.78226          | 240.<br>6.<br>1.74616<br>1.83115               |  |  |
| 9. 0.40702 2.66753<br>18.                 | 7. 1.56070<br>104.<br>1.80395             | 7. 1.73752<br>240.<br>1.83992                  |  |  |
| 10 <sub>1</sub><br>0.32076 2.87268<br>18. | 104.<br>8.<br>1.53991<br>1.82607          | 240.<br>8.<br>1.72883<br>1.84876               |  |  |
| 11. 0.24405 3.07345<br>18.                | 104.<br>9.<br>1.51892<br>1.84859          | 240.<br>9.<br>1.72009<br>1.85769               |  |  |
| 12. 0.17732 3.26497<br>18.                | 10. 1.49770<br>1.87152<br>104.            | 240.<br>10.<br>1.71129 1.86669                 |  |  |
| 13. 0.12315 3.44141<br>18.                | 104.<br>11. 1.47629<br>1.89484            | 240.<br>11.<br>1.70245 1.87576                 |  |  |
| 14. 0.07786 3.60315<br>18.                | 12. 1.45469<br>104.<br>1.91855            | 240.<br>12.<br>1.69356 1.88492                 |  |  |
| 19.<br>2 <sub>1</sub><br>1.18037 1.40118  | 13.<br>1.43291<br>1.94263<br>104.         | 13.<br>240.<br>1.68460<br>1.89415              |  |  |
| 3. 1.07430<br>1.53553<br>19.              | 14. 1.41096<br>1.96709<br>104.            | 1.67561<br>1.90345<br>240.<br>14.              |  |  |
| 19.<br>4. 0.96659<br>1.68509              | 15. 1.38885<br>104.<br>1.99190            | 240.<br>15.<br>1.66656<br>1.91282              |  |  |
| 5. 0.85876<br>1.84815<br>19.              | 16.<br>1.36658 2.01706<br>104.            | 240.<br>16.<br>1.65746<br>1.92226              |  |  |
| 6. 0.75231<br>19.<br>2.02262              | 104.<br>17.<br>1.34417<br>2.04255         | 240.<br>17.<br>1.64832 1.93178                 |  |  |
| 0.64870 2.20614<br>19.<br>7.              | 1.32164 2.06836<br>104.<br>18.            | 240.<br>18.<br>1.63913<br>1.94137              |  |  |
| 19.<br>8. 0.54938 2.39602                 | 19. 1.29899 2.09450<br>104.               | 19.<br>240.<br>1.62988 1.95102                 |  |  |
| 19.<br>9. 0.45571 2.58939                 | 1.27622 2.12095<br>104.<br>20.            | 240.<br>20.<br>1.62060 1.96075                 |  |  |

**Tabel 5. 25 Tabel Durbin-Watson**

Uji Durbin-Watson yaitu dengan membandingkan nilai Durbin-Watson dari hasil regresi dengan nilai Durbin-Watson tabel. Prosedur pengujiannya sebagai berikut :

- 1. Menentukan Hipotesis
	- H0 : Tidak terjadi autokorelasi
	- H1 : Terjadi autokorelasi
- 2. Menentukan taraf signifikan

Taraf signifikan menggunakan 0,05

3. Menentukan nilai d (Durbin-Watson)

Nilai Durbin-Watson yang didapat dari hasil regresi adalah 1,985

4. Menentukan nilai dL dan dU

Didapat dL = 1,7717 dan dU = 1,8053 Jadi dapat dihitung nilai 4-dL = 2,2283

dan  $4$ -dU = 2,1947

- 5. Pengambilan keputusan
	- dU < DW < 4-dU maka H0 diterima (tidak terjadi autokorelasi)
	- DW < dL atau DW > 4-dL maka H0 ditolak (terjadi autokorelasi)
	- dL < DW < dU atau 4-dU < DW < 4-dL maka tidak ada keputusan yang pasti
- 6. Kesimpulan

Dapat dketahui bahwa nilai DW sebesar 1,985 terletak pada daerah dU < DW < 4-dU (1,8053 < 1,985< 2,1947) maka dapat disimpulkan bahwa tidak terjadi autokorelasi pada model regresi.

#### **5.3.7 Uji Linearitas**

Metode pengambilan keputusan untuk uji linearitas yaitu jika nilai F hitung pada output linearitas lebih kecil dari F tabel, maka hubungan antara dua variabel dinyatakan linear, begitu juga sebaliknya jika nilai F hitung lebih besar dari F tabel, maka hubungan antara dua variabel dinyatakan tidak linear. Tujuan uji linearitas digunakan untuk mengetahui apakah kedua variabel mempunyai hubungan yang linear. Ketentuan dalam pengujian linearitas yaitu nilai signifikansi > 0,05, maka dinyatakan linear.

**Tabel 5. 26 Hasil Uji Linearitas Y \* X1**

**ANOVA Table** 

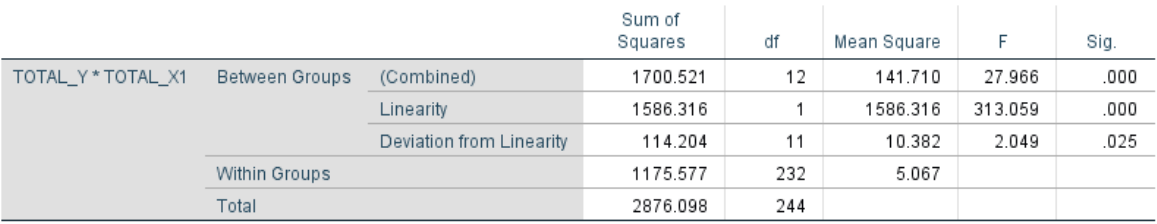

Pada tabel ANOVA diatas dapat diketahui nilai signifikansi dari variabel *Usability* (X1) pada output linearitas sebesar 0,025, dikarenakan nilai signifikansi lebih besar dari 0,05, maka hubungan antara variabel Kepuasan Pengguna (Y) dengan variabel *Usability* (X1) dinyatakan linear atau valid.

## **Tabel 5. 27 Hasil Uji Linearitas Y \* X2**

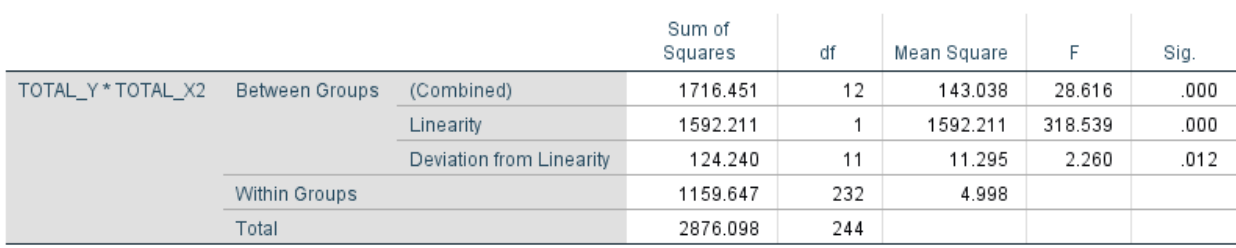

**ANOVA Table** 

Pada tabel ANOVA diatas dapat diketahui nilai signifikansi dari variabel *Indormation Quality* (X2) pada output linearitas sebesar 0,12, dikarenakan nilai signifikansi lebih besar dari 0,05, maka hubungan antara variabel Kepuasan Pengguna (Y) dengan variabel *Indormation Quality* (X2) dinyatakan linear atau valid.

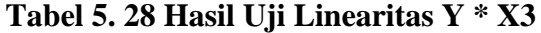

**ANOVA Table** 

|                  |                      |                          | Sum of<br>Squares | df  | Mean Square | F       | Sig. |
|------------------|----------------------|--------------------------|-------------------|-----|-------------|---------|------|
| TOTAL Y*TOTAL X3 | Between Groups       | (Combined)               | 1895.671          | 14  | 135.405     | 31.765  | .000 |
|                  |                      | Linearity                | 1800.430          |     | 1800.430    | 422.366 | .000 |
|                  |                      | Deviation from Linearity | 95.241            | 13  | 7.326       | 1.719   | .058 |
|                  | <b>Within Groups</b> |                          | 980.427           | 230 | 4.263       |         |      |
|                  | Total                |                          | 2876.098          | 244 |             |         |      |

Pada tabel ANOVA diatas dapat diketahui nilai signifikansi dari variabel *Service Interaction Quality* (X3) pada output linearitas sebesar 0,58, dikarenakan nilai signifikansi lebih besar dari 0,05, maka hubungan antara variabel Kepuasan Pengguna (Y) dengan variabel *Service Interaction Quality* (X3) dinyatakan linear atau valid.

#### **5.4 ANALISIS REGRESI LINEAR BERGANDA**

Analisis regresi linear berganda merupakan hubungan secara linear antara dua aau lebih variabel independent dengan variabel dependen [47]. Regresi di lain pihak menjelaskan pengaruh satu variabel atau lebih disebut variabel independen terhadap variabel lain disebut varibael dependen . Proses mennghitung regresi linear berganda ini dilakukan dengan menggunakan aplikasi SPSS dan output dari perhitungan regresi linear berganda adalah :

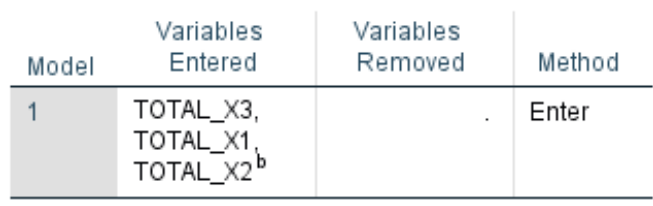

Variables Entered/Removed<sup>a</sup>

## **Tabel 5. 29 Hasil Regresi Variabel Entered/Removed**

a. Dependent Variable: TOTAL\_Y

b. All requested variables entered.

Hasil pada tabel regresi variabel entered/removed menjelaskan tentang variabel yang dimasukan dan yang dikeluarkan dari model. Dalam hal ini semua variabel dimasukan yaitu *Usability* (X1), Information Quality (X2), dan *Service Interaction Quality* (X3) dan *method* yang digunakan adalah *enter*.

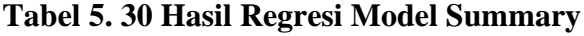

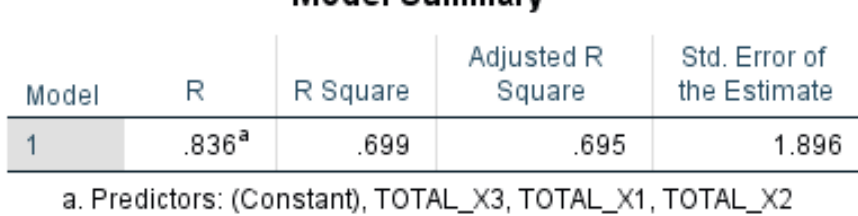

b. Dependent Variable: TOTAL\_Y

Hasil pada Model Summary menjelaskan tentang nilai korelasi ganda (R) dengan nilai 0,836, koefisien determinasi (R Square) dengan nilai 0,699, koefisien determinasi yang disesuaikan (Adjusted R Square) dengan nilai 0,695, dan ukuran kesalahan prediksi (Std Error of the estimate) dengan nilai 1,896.

Model Summary<sup>b</sup>

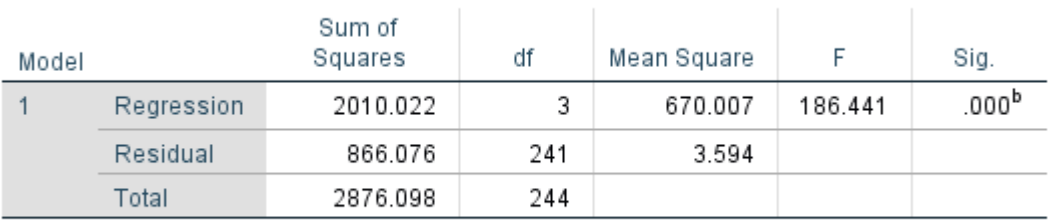

## ANOVA<sup>a</sup>

a. Dependent Variable: TOTAL\_Y

b. Predictors: (Constant), TOTAL\_X3, TOTAL\_X1, TOTAL\_X2

Pada tabel 5.31 ini menjelaskan pengujian secara bersama-sama (uji F), sedangkan signifikansi mengukur tingkat signifikansi dari uji F, ukurannya jika signifikansi < 0,05 maka ada pengaruh secara bersama-sama antara variabel independen terhadap variabel dependen pada tabel hasil regresi ANOVA diatas didpatkan nilai f yaitu 186,441.

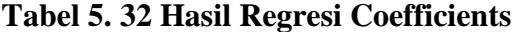

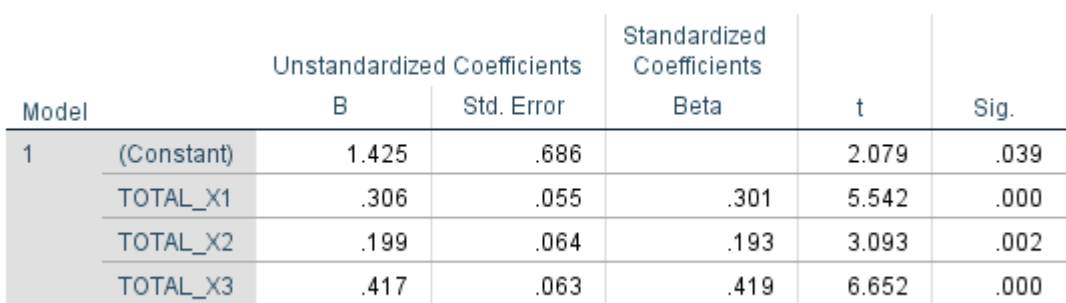

# Coefficients<sup>a</sup>

a. Dependent Variable: TOTAL\_Y

Hasil pada tabel 5.32 menjelaskan tentang uji t yaitu uji secara parsial, sedangkan signifikansi mengukur tingkat signifikansi dari uji t, ukurannya jika signifikansi < 0,05 maka ada pengaruh secara parsial antara variabel independen terhadap variabel dependen. Hasil keseluruhan dapat dilihat pada tabel 5.33 berikut.

| <b>Variabel</b>           | <b>Koefisien Regresi</b> | <b>T</b> Hitung | Signifikansi |  |  |
|---------------------------|--------------------------|-----------------|--------------|--|--|
| Konstanta                 | 1,425                    | 2,079           | 0,039        |  |  |
| X1                        | 0,306                    | 5,542           | 0,000        |  |  |
| X2                        | 0,199                    | 3,093           | 0,002        |  |  |
| X <sub>3</sub>            | 0,417                    | 6,652           | 0,000        |  |  |
| $F$ hitung $=$<br>186,441 |                          |                 |              |  |  |
| $R2 = 0,699$              |                          |                 |              |  |  |
|                           |                          |                 |              |  |  |

**Tabel 5. 33 Rangkuman Hasil Regresi**

## **5.5 PROSEDUR ANALISIS REGRESI BERGANDA**

Proses menghitung regresi linear berganda ini dilakukan dengan menggunakan aplikasi SPSS dan output dari perhitungan regresi linear berganda adalah [47] :

$$
Y' = a + b1(x1) + b2(x2) + b3(x3)
$$

(Y'adalah variabel dependent yang diramalkan, a adalah konstanta, b1, b2, dan b3 adalah koefisien regresi, dan x1, x2, dan x3 adalah variabel independent).

Persamaan regresi linear berganda tiga variabel independent adalah  $b1 = 0,306, b2$  $= 0,199$  dan b3 = 0,417. Nilai-nilai pada output kemudian dimasukkan kedalam persamaan regresi linear berganda adalah:

 $Y' = 1,425 + 0,306 + 0,199 + 0,417$ 

Keterangan dari model regresi linear diatas adalah :

1. Nilai (konstanta) menunjukkan nilai sebesar 1,425. Artinya jika nilai variabel independen (bebas) adalah nol, maka variabel dependen (terikat) bernilai 1,425. Dalam penelitian ini, jika pengaruh *Usability, Information Quality,* dan *Service Interaction Quality* bernilai 0 (nol), maka tingkat Kepuasan Pengguna bernilai sebesar 1,425 %

- 2. Nilai koefisien regresi variabel Kualitas kegunaan (b1) = 0,306. Artinya jika nilai *Usability* ditingkatkan sebesar 0,1 satuan, maka tingkat Kepuasan Pengguna akan meningkat sebesar 0,306 satuan dengan asumsi variabel independen lainnya tetap.
- 3. Nilai koefisien regresi variabel Kualitas kegunaan (b2) = 0,199. Artinya jika nilai *Information Quality* ditingkatkan sebesar 0,1 satuan, maka tingkat Kepuasan Pengguna akan meningkat sebesar 0,199 satuan dengan asumsi variabel independen lainnya tetap.
- 4. Nilai koefisien regresi variabel Kualitas kegunaan (b3) = 0,417. Artinya jika nilai *Service Interaction Quality* ditingkatkan sebesar 0,1 satuan, maka tingkat Kepuasan Pengguna akan meningkat sebesar 0,417 satuan dengan asumsi variabel independen lainnya tetap.
- 5. Analisis Koefisien Determinasi. Analisis R2 (R Square) atau Koefisien Determinasi digunakan untuk mengetahui seberapa besar persentase sumbangan pengaruh variabel independen secara bersama-sama terhadap variabel dependent. Dari output tabel 5.30 dapat diketahui nilai R2 (Adjusted R Square) adalah 0,699. Jadi pengaruh variabel independent yaitu 69,9 % sedangkan sisanya sebesar 31,1% dipengaruhi oleh faktor lain yang tidak diteliti.

## **5.5.1 Uji Koefisien Regresi Secara Parsial (Uji T)**

Uji t digunakan untuk menguji pengaruh variabel independent secara parsial terhadap variabel dependent [48]. Untuk menguji regresi secara parsial maka diperlukan nilai dari T tabel, adapun ketentuan dalam mencari T tabel yaitu df = nk-1 (k adalah jumlah variabel independent), sehingga didapatkan d $f = 245-3-1$ =241. Untuk melihat nilai dari T tabel dengan jelas maka dapat dilihat pada tabel 5.34 berikut.

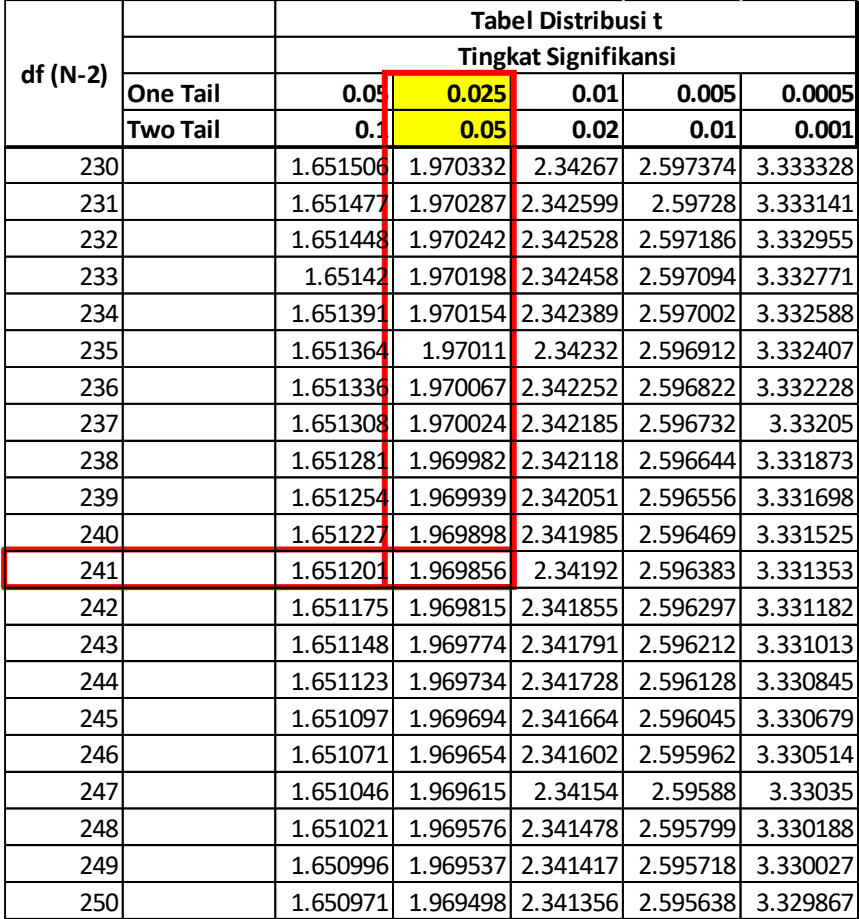

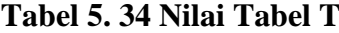

- 1. Pengujian *Usability*
	- a. Menentukan taraf signifikansi, dalam penelitian ini menggunakan 0,05
- b. Menentukan t hitung dan t tabel, t hitung adalah 5,542 dan di dapatkan nilai dari t tabel sesuai pada tabel 5.30 yaitu sebesar 1,969.
- c. Pengambilan keputusan Jika nilai t hitung > t tabel, Maka terdapat pengaruh variable X terhadap Y. Jika nilai t hitung < t tabel maka tidak terdapat pengaruh variable X terhadap variable Y.
- d. Kesimpulan dapat diketahui untuk pengaruh X1 terhadap Y didapatkan t hitung 5,542 > t tabel 1,969 jadi H1 atau hipotesis pertama diterima, kesimpulannya yaitu terdapat pengaruh positif variable X1 terhadap Y.
- 2. Pengujian *Information Quality*
	- a. Menentukan taraf signifikansi, dalam penelitian ini menggunakan 0,05
	- b. Menentukan t hitung dan t tabel, t hitung adalah 3,093 dan di dapatkan nilai dari t tabel sesuai pada tabel 5.30 yaitu sebesar 1,969.
	- c. Pengambilan keputusan Jika nilai t hitung > t tabel, Maka terdapat pengaruh variable X terhadap Y. Jika nilai t hitung < t tabel maka tidak terdapat pengaruh variabel X terhadap variabel Y.
	- d. Kesimpulan dapat diketahui untuk pengaruh X2 terhadap Y didapatkan t hitung 3,093 > t tabel 1,969 jadi H2 atau hipotesis kedua diterima, kesimpulannya yaitu terdapat pengaruh positif variabel X2 terhadap Y.
- 3. Pengujian *Service Interaction Quality*
	- a. Menentukan taraf signifikansi, dalam penelitian ini menggunakan 0,05
	- b. Menentukan t hitung dan t tabel, t hitung adalah 6,652 dan di dapatkan nilai dari t tabel sesuai pada tabel 5.30 yaitu sebesar 1,969.
- c. Pengambilan keputusan Jika nilai t hitung > t tabel, Maka terdapat pengaruh variabel X terhadap Y. Jika nilai t hitung < t tabel maka tidak terdapat pengaruh variabel X terhadap variabel Y.
- d. Kesimpulan dapat diketahui untuk pengaruh X3 terhadap Y didapatkan t hitung 6,652 > t tabel 1,969 jadi H3 atau hipotesis ketiga diterima, kesimpulannya yaitu terdapat pengaruh positif variabel X3 terhadap Y.
- 5.5.2 Uji Koefisien Regresi Secara Bersama (Uji F)

Uji F digunakan untk menguji pengaruh variabel independen secara bersama terhadap variabel dependen [48]. Sebelum menguji variabel, maka harus menentukan terlebih dahulu nilai dari F tabel, F tabel dicari pada tabel statistik pada signifikansi 0,05. Di dapat dengan rumus F tabel = F (k;n-k) atau F (3;245-3) maka F(3;242) dan di dapat F tabel sebesar 2,64, dapat dilihat pada tabel 5.35 berikut.

| DF  | 1    | 2    | 3    |
|-----|------|------|------|
| 235 | 3.88 | 3.03 | 2.64 |
| 236 | 3.88 | 3.03 | 2.64 |
| 237 | 3.88 | 3.03 | 2.64 |
| 238 | 3.88 | 3.03 | 2.64 |
| 239 | 3.88 | 3.03 | 2.64 |
| 240 | 3.88 | 3.03 | 2.64 |
| 241 | 3.88 | 3.03 | 2.64 |
| 242 | 3.88 | 3.03 | 2.64 |
| 243 | 3.88 | 3.03 | 2.64 |
| 244 | 3.88 | 3.03 | 2.64 |
| 245 | 3.88 | 3.03 | 2.64 |
| 246 | 3.88 | 3.03 | 2.64 |
| 247 | 3.88 | 3.03 | 2.64 |
| 248 | 3.88 | 3.03 | 2.64 |
| 249 | 3.88 | 3.03 | 2.64 |
| 250 | 3.88 | 3.03 | 2.64 |

**Tabel 5. 35 Nilai Tabel F**

Prosedur pengujiannya sebagai berikut :

- a. Menentukan Hipotesis
- 4. H4 : Variabel *Usability, Information Quality, Service Interaction Quality* secara simultan berpengaruh positif terhadap Kepuasan Pengguna.
	- b. Menentukan taraf signifikansi,taraf signifikansi menggunakan 0,05
	- c. Menentukan F hitung dan F tabel F hitung adalah 186,441 dan di dapatkan nilai dari f tabel sesuai pada tabel 5.31 yaitu sebesar 2,64.
	- d. Pengambilan keputusan Jika nilai signifikan < 0,05 atau F hitung > F tabel, maka hipotesis diterima artinya terdapat pengaruh variable X secara simultan terhadap variable Y. Jika nilai signifikan  $> 0.05$  atau F hitung  $<$  F tabel, maka hipotesis ditolak artinya tidak terdapat pengaruh variable X secara simultan terhadap variable Y.
	- e. Kesimpulan Dapat diketahui nilai signifikan untuk pengaruh X1, X2, X3 secara simultan terhadap Y adalah sebesar 0,000 < 0,05 dan nilai F hitung 186,441 > F tabel 2,64 maka Hipotesis diterima. Jadi kesimpulannya yaitu *Usability, Information Quality, Service Interaction Quality* secara simultan berpengaruh positif terhadap Kepuasan Pengguna.

#### **5.6 PEMBAHASAN HASIL UJI HIPOTESIS**

Hasil dari Uji Koefisien Regresi Secara Parsial (uji T) menunjukan bahwa:

H1 : Dapat diketahui untuk pengaruh X1 terhadap Y didapatkan t hitung 5,542 > t tabel 1,969 jadi H1 atau hipotesis pertama diterima, kesimpulannya yaitu terdapat pengaruh positif variable X1 terhadap Y.

- H2 : Dapat diketahui untuk pengaruh X2 terhadap Y didapatkan t hitung 3,093 > t tabel 1,969 jadi H2 atau hipotesis kedua diterima, kesimpulannya yaitu terdapat pengaruh positif variabel X2 terhadap Y.
- H3 : Dapat diketahui untuk pengaruh X3 terhadap Y didapatkan t hitung 6,652 > t tabel 1,969 jadi H3 atau hipotesis ketiga diterima, kesimpulannya yaitu terdapat pengaruh positif variabel X3 terhadap Y.

Hasil dari Uji Koefisien Regresi Secara Bersamaan (uji F) menunjukan bahwa:

H4 : Dapat diketahui nilai signifikan untuk pengaruh X1, X2, X3 secara simultan terhadap Y adalah sebesar  $0,000 < 0,05$  dan nilai F hitung F hitung 186,441 > F tabel 2,64 maka Hipotesis diterima. Jadi kesimpulannya yaitu *Usability, Information Quality, Service Interaction Quality* secara simultan berpengaruh positif terhadap Kepuasan Pengguna.

#### **5.7 REKOMENDASI PERBAIKAN**

Berdasarkan hasil uji yang dilakukan, didapatkan variabel *Service Interaction Quality* memiliki nilai paling tinggi yang berpengaruh terhadap kepuasan pengguna dan variabel *Information Quality* memiliki nilai paling rendah yang berpengaruh terhadap kepuasan pengguna. Sehingga diharapkan kepada pengelola website SMA N 5 Tanjung Jabung Timur dapat memastikan bahwasanya informasi yang diberikan pada website selalu *update* dan juga lengkap, karena pengguna merasa saat menggunakan website masih terdapat menu yang belum terupdate informasinya, serta memperbaharui tampilan dari website agar lebih baik lagi.